# Presenting RAPS: R Aid for P Systems + Simulating stochastic algorithms

#### **...**

19th Brainstorming Week on Membrane Computing José Antonio Rodríguez Gallego

# Presenting RAPS: R Aid for P Systems

 $\bullet\bullet\bullet$ 

19th Brainstorming Week on Membrane Computing José Antonio Rodríguez Gallego

# The RAPS package R Aid for P Systems

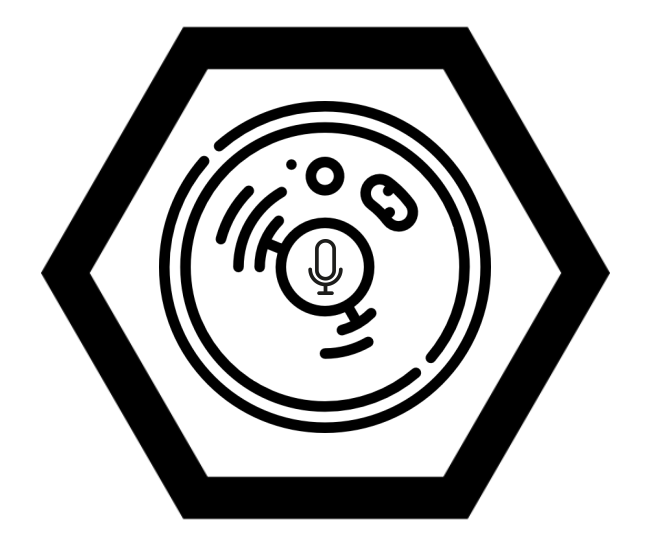

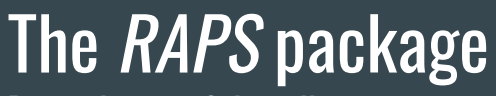

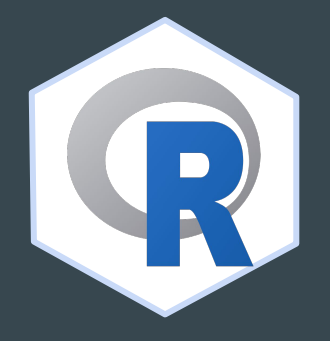

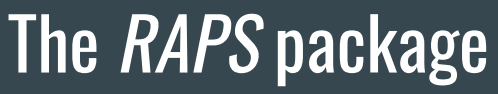

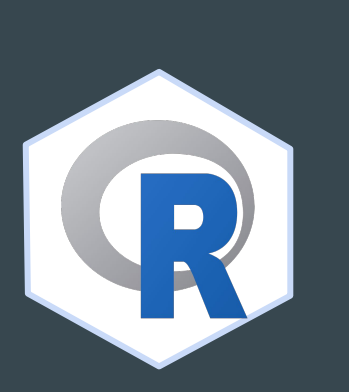

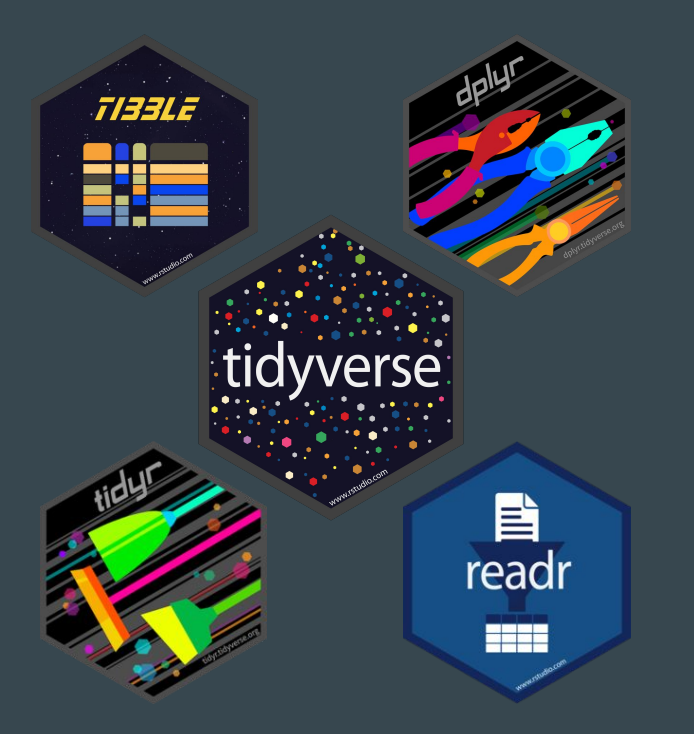

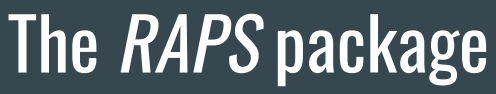

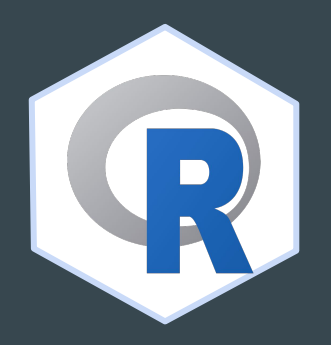

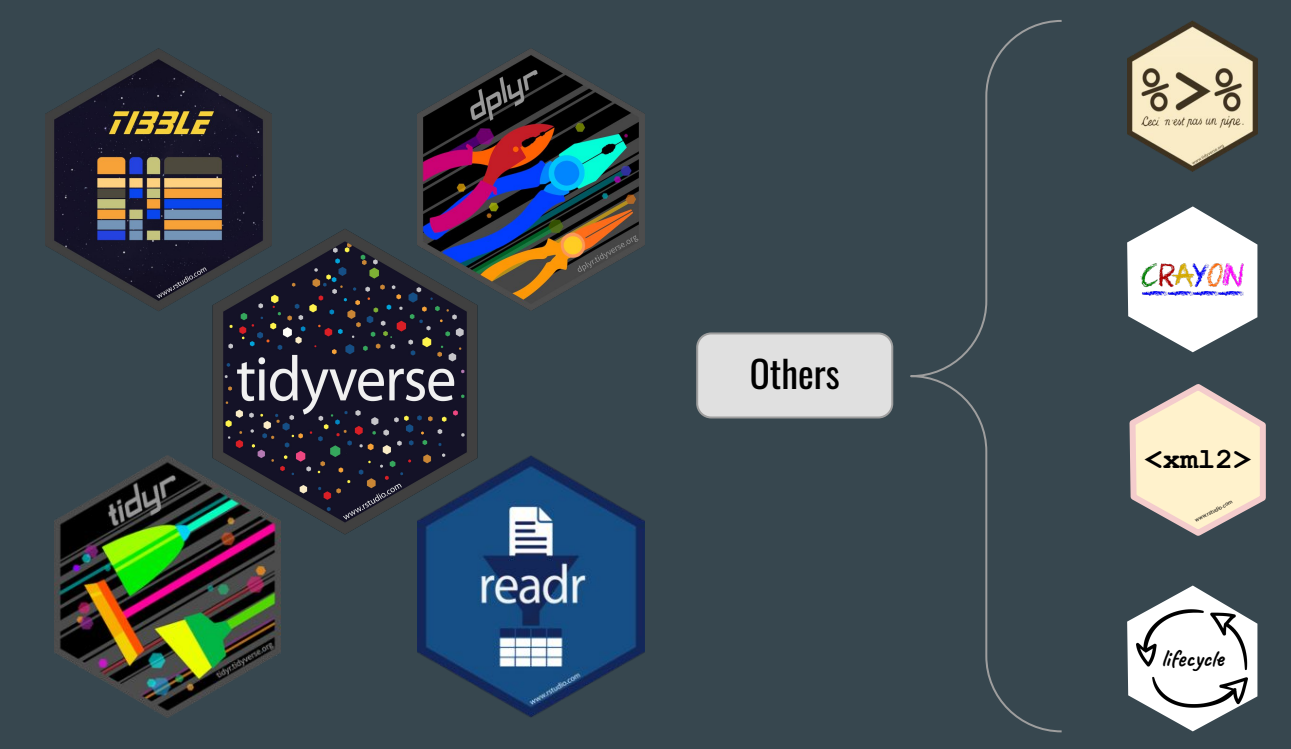

Dependencies & Installation

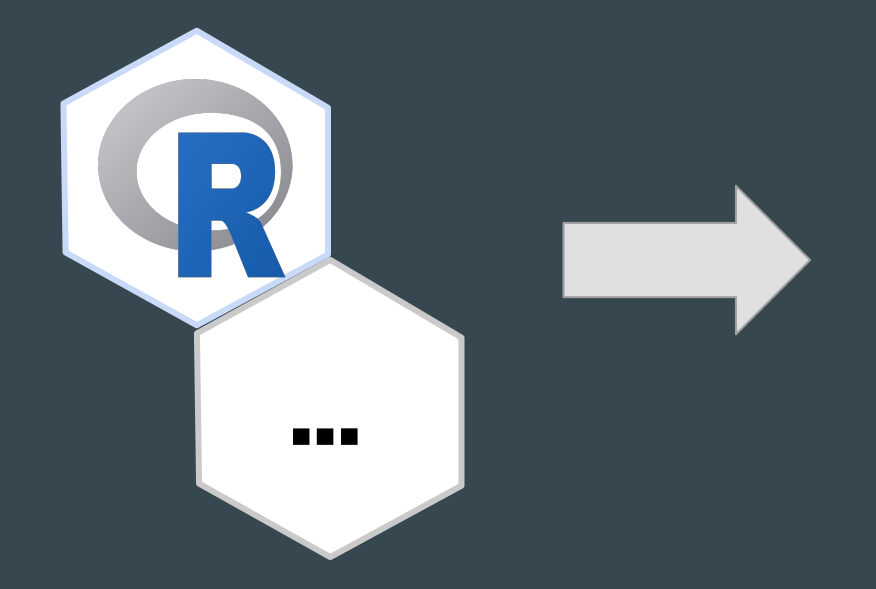

devtools::github\_install()

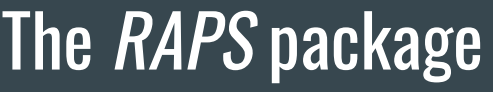

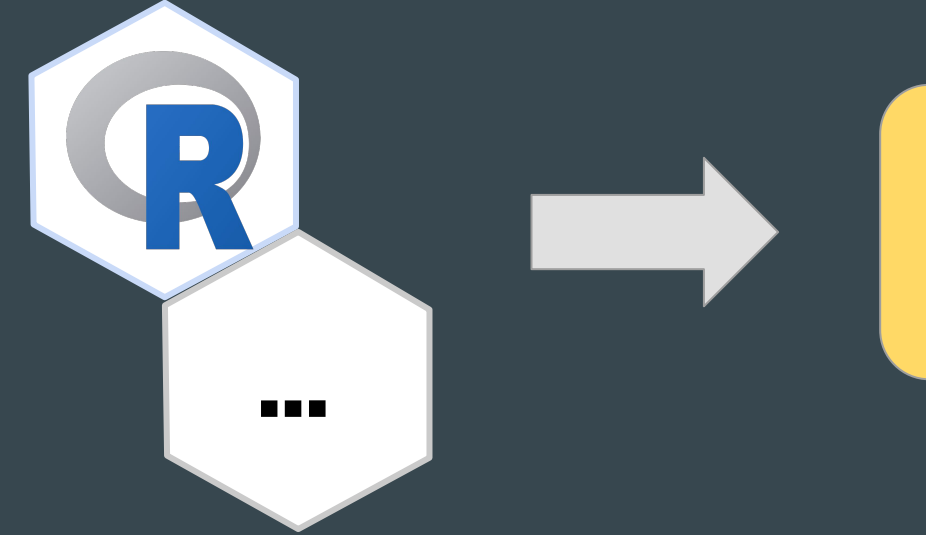

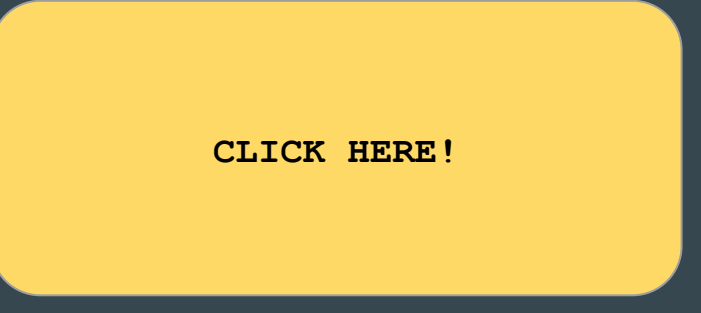

Use + Objectives

Problem or phenomenon

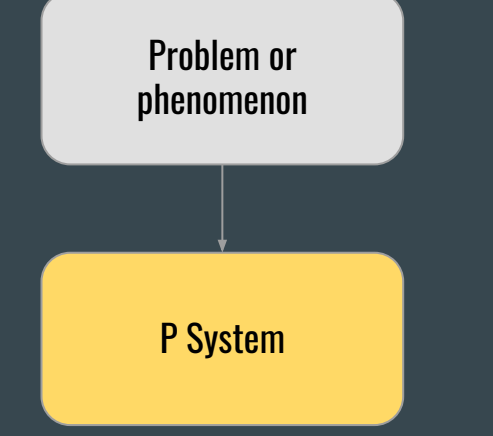

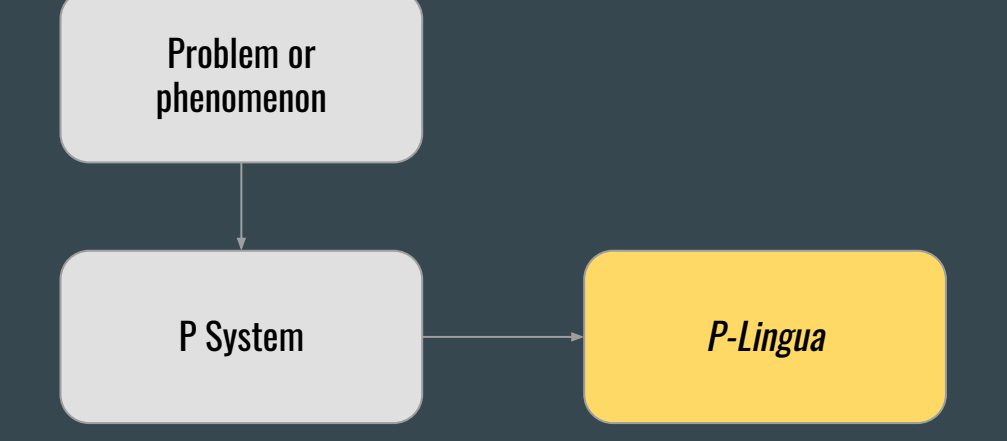

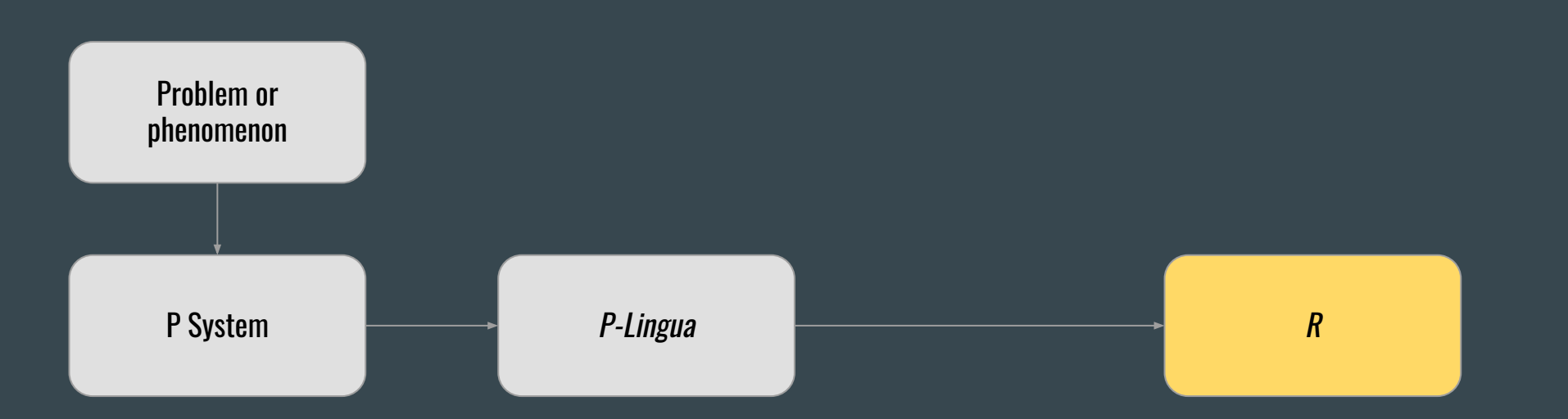

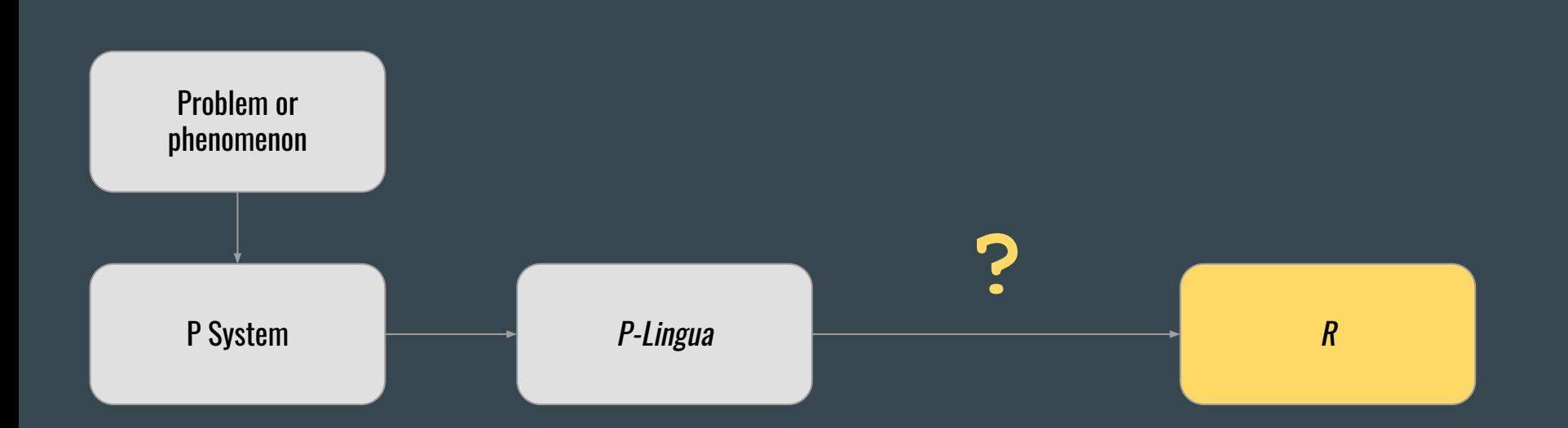

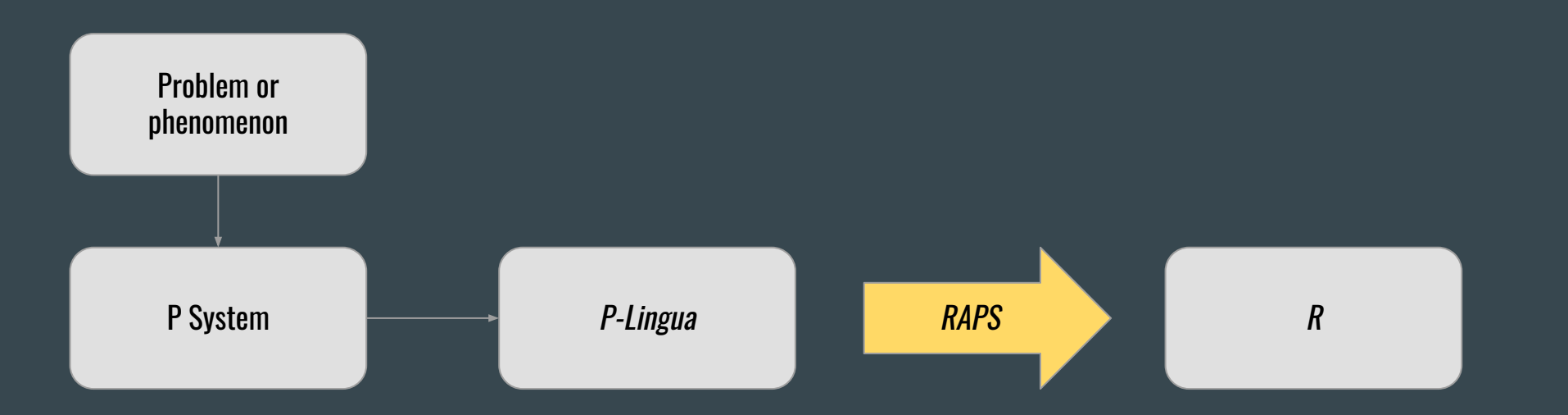

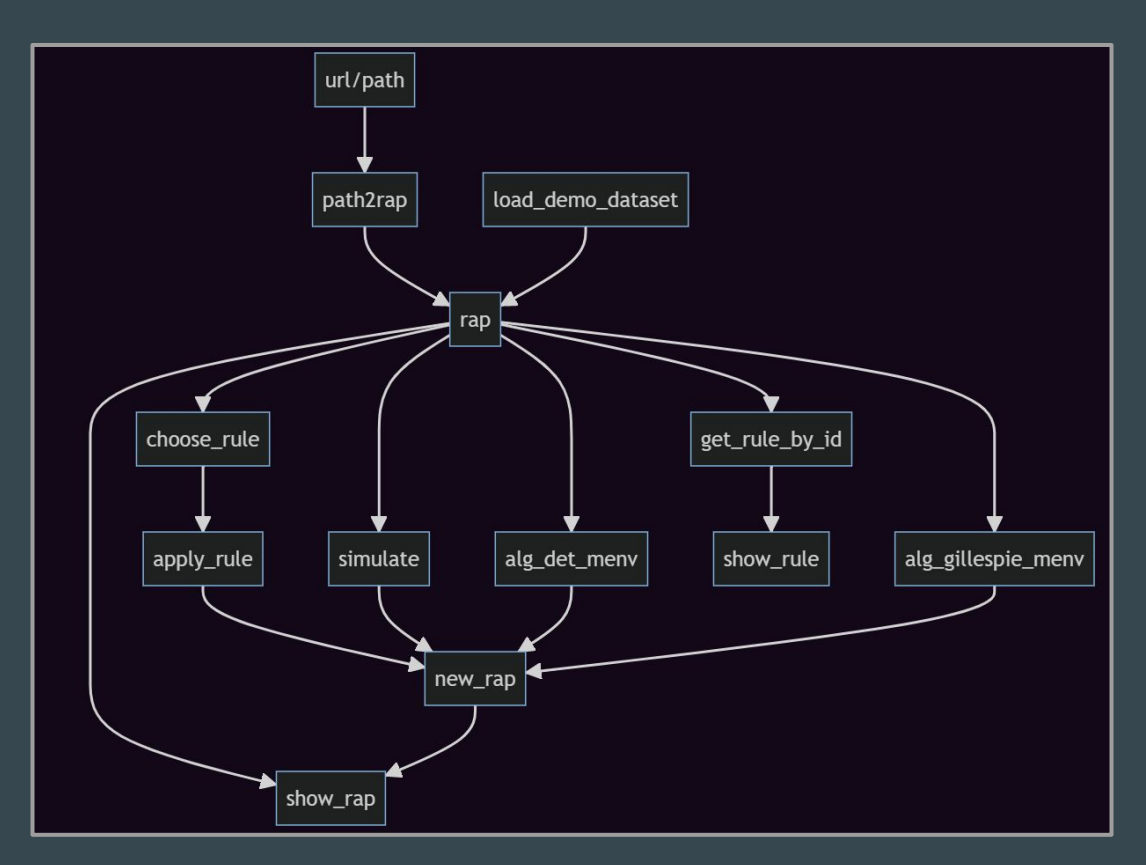

#### The RAPS package The  $\text{rap}$  (Representing A P system) object

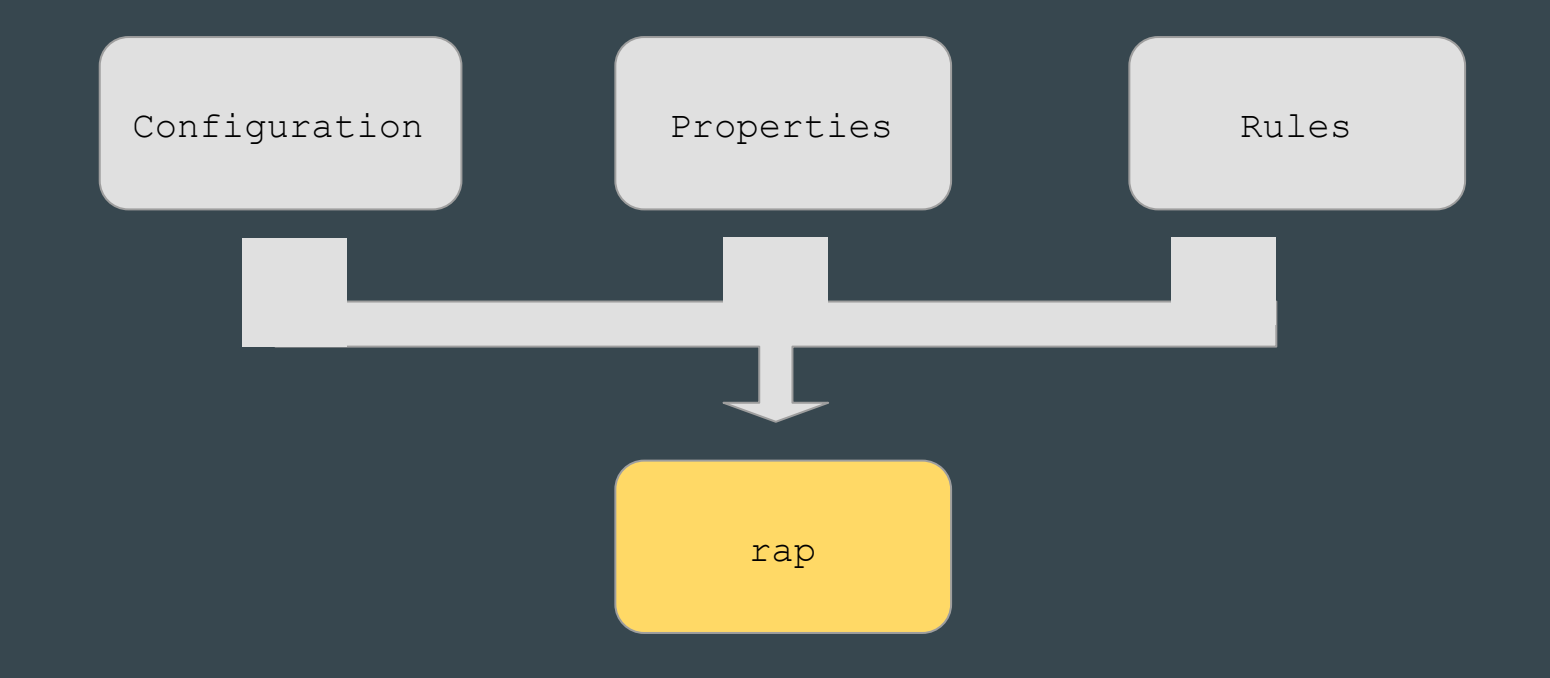

rap - Configuration

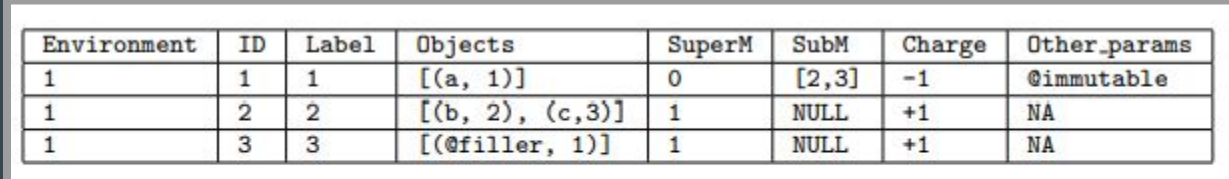

rap - Properties

- objects\_dictionary, labels\_dictionary, strings dictionary
- features ("pattern", "sc")
- max\_multiplicity, n\_rules, output\_version, model\_id

$$
[a \; [b]_2 \; [\;]_3 \to a' \; [b']_2 \;]_1
$$

$$
[a \; [b]_2 \; [\;]_3 \to a' \; [b']_2 \;]_1
$$

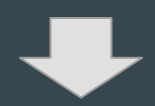

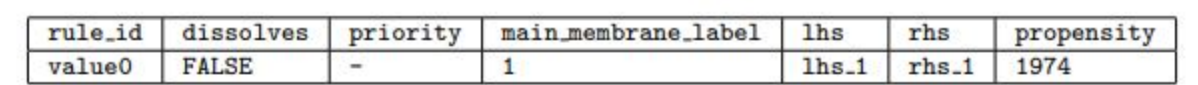

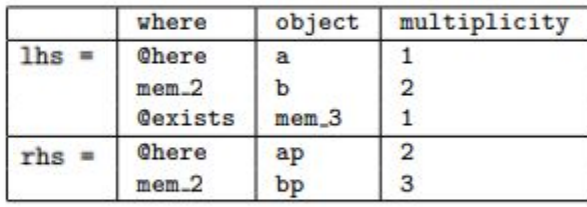

$$
[a \; [b]_2 \; [\;]_3 \to a' \; [b']_2 \;]_1
$$

$$
\biguplus
$$

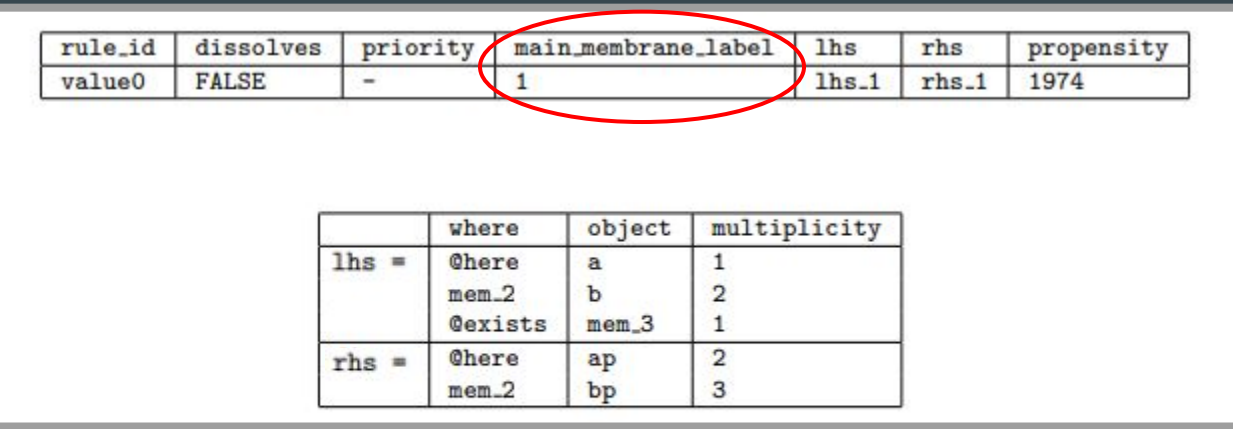

$$
[a \; [b]_2 \; [\;]_3 \to a' \; [b']_2 \;]_1
$$

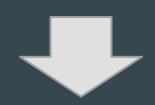

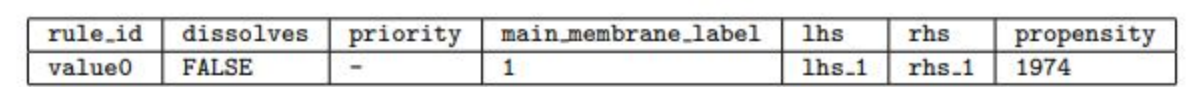

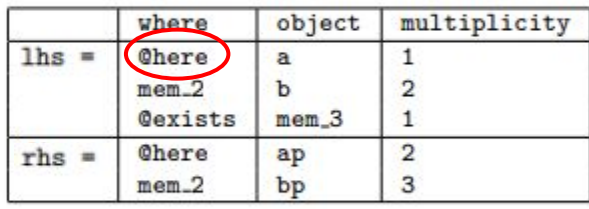

$$
[a \; [b]_2 \; [\;]_3 \to a' \; [b']_2 \;]_1
$$

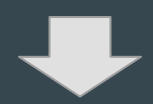

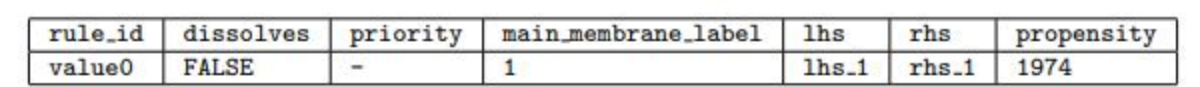

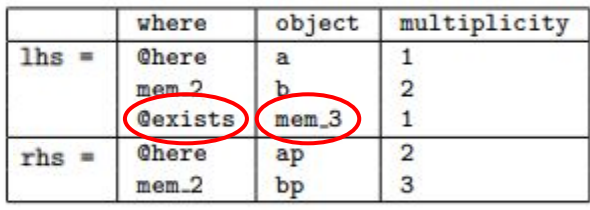

$$
[a \; [b]_2 \; [\;]_3 \to a' \; [b']_2 \;]_1
$$

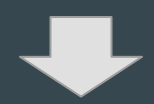

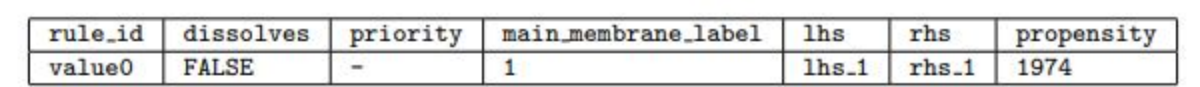

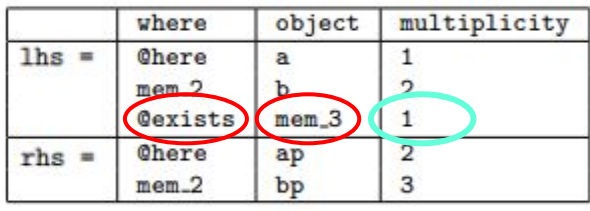

Reading functions

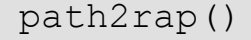

path2rap() and contract to the load\_demo\_dataset()

Simulation - Applying the rules

apply\_rule() apply rule menv()

is applicable() check applicability()

Simulation - Propensities

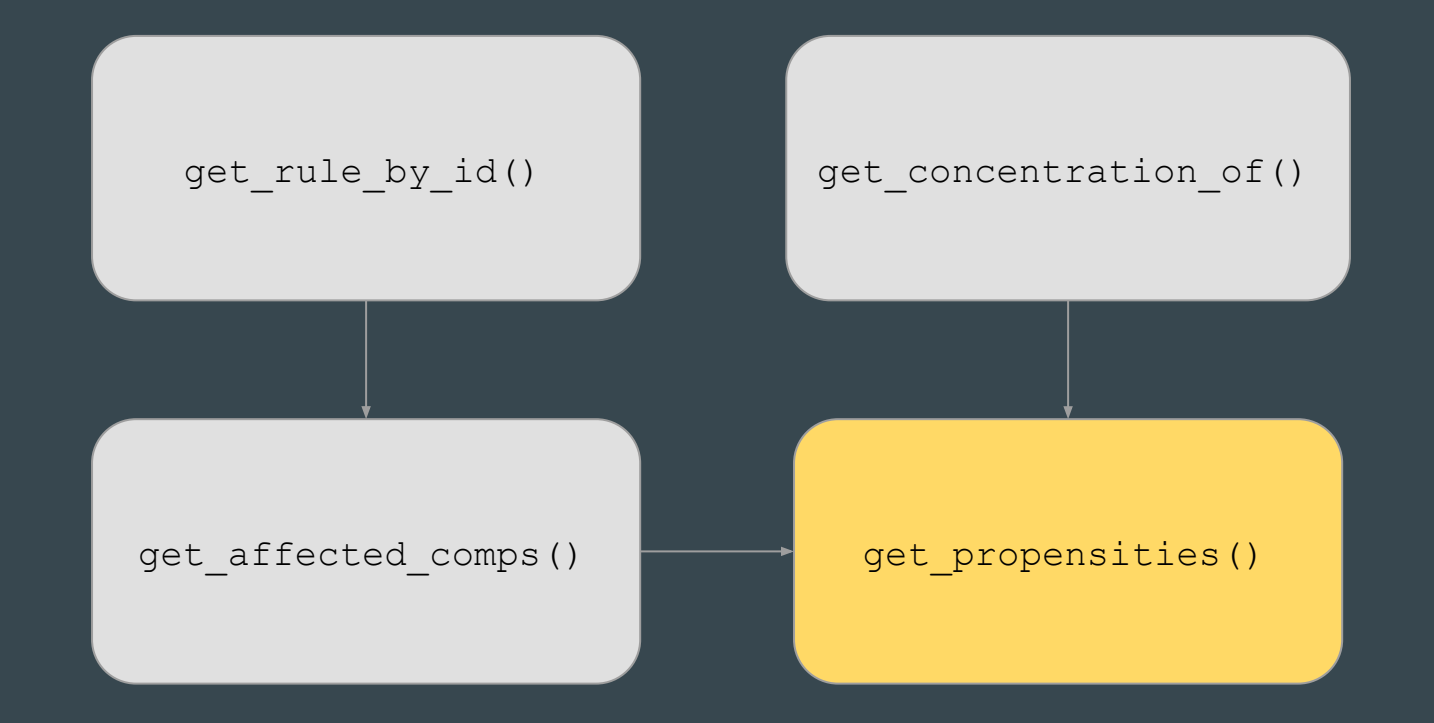

#### The RAPS package Simulation - Classical algorithms

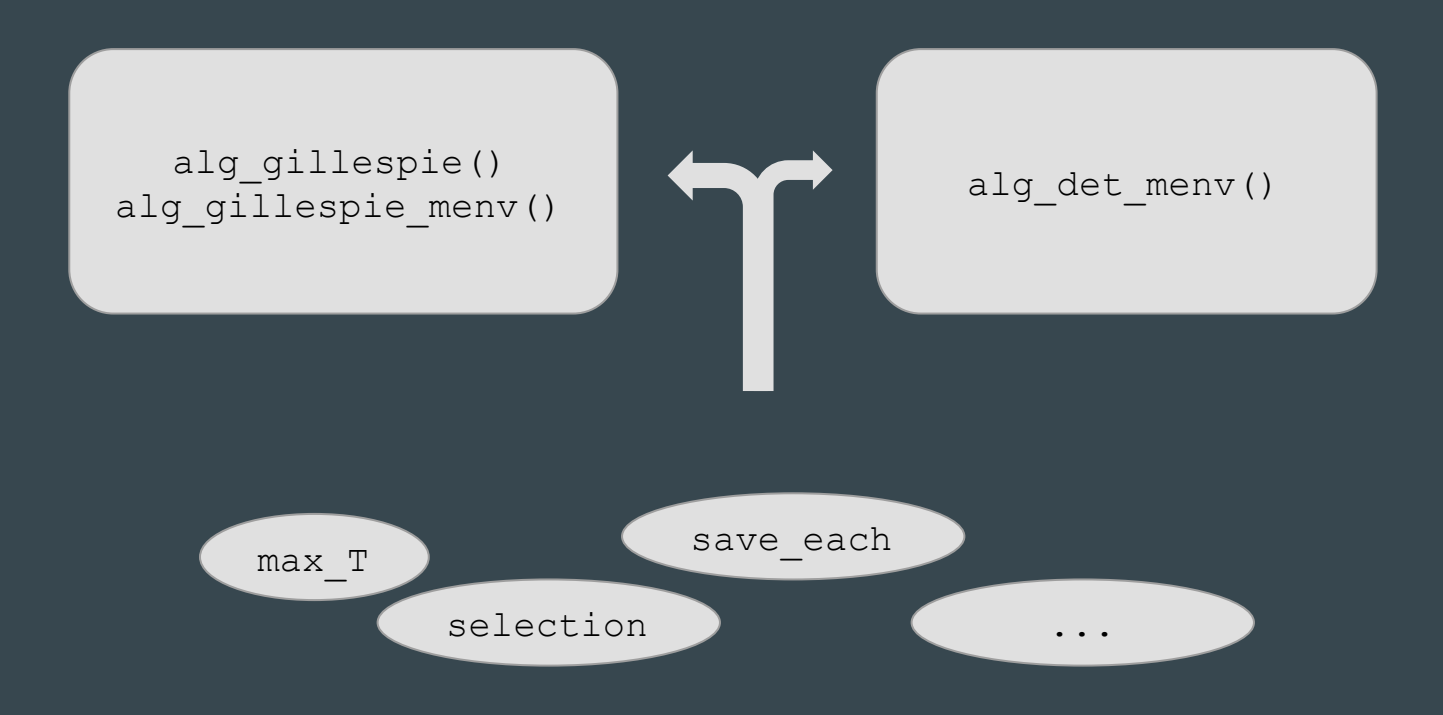

Custom simulators

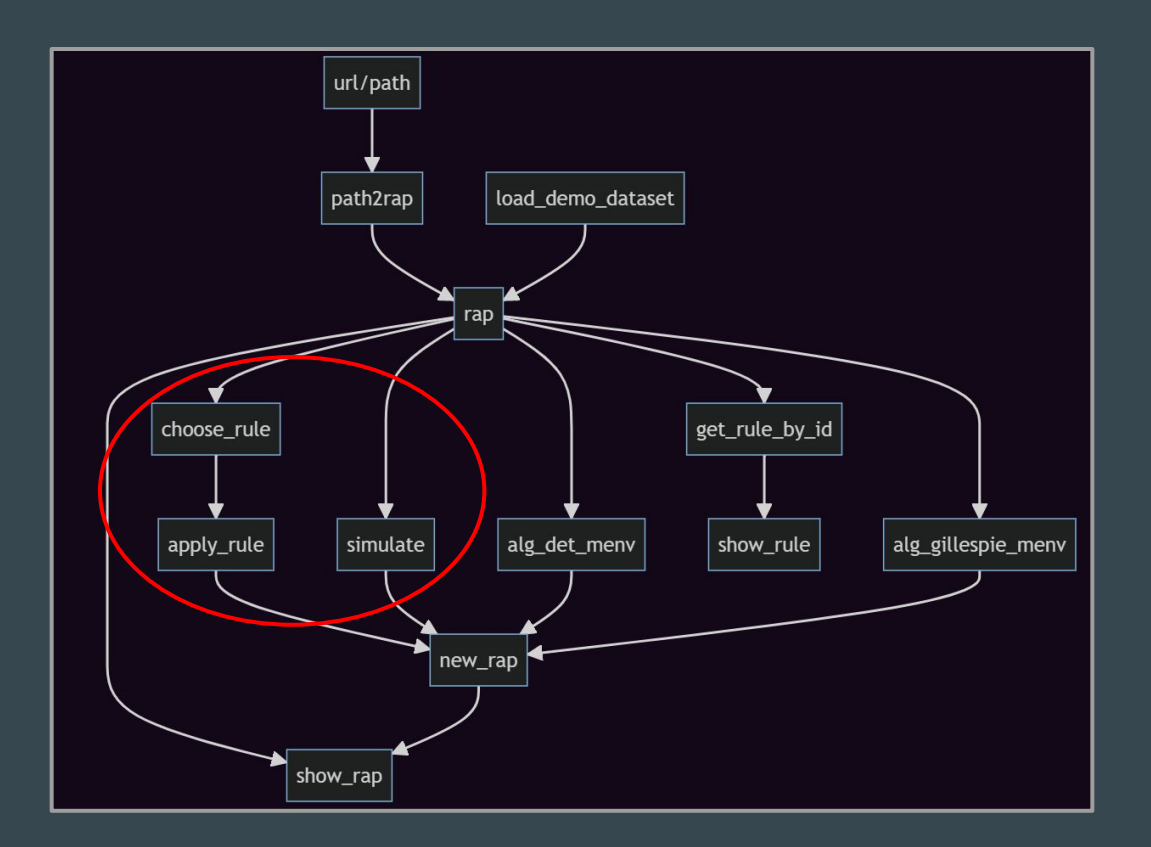

**Visualization** 

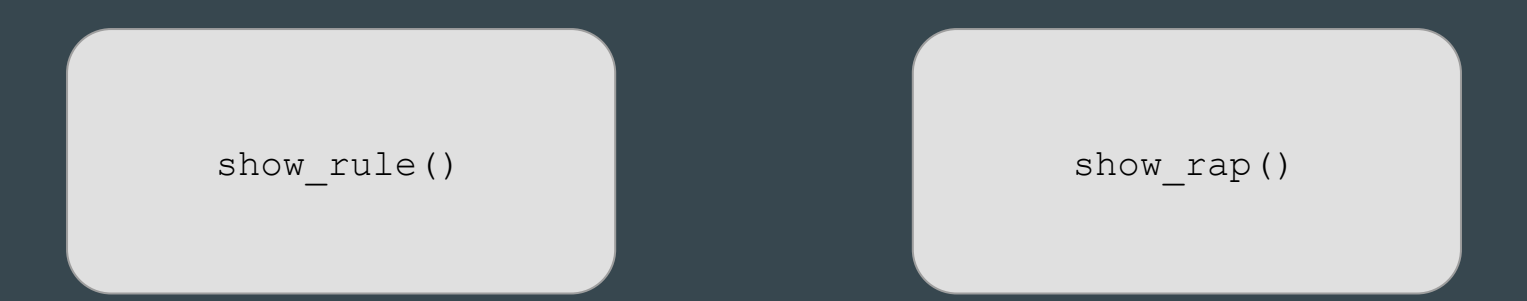

get\_concentration\_of()

Some other things

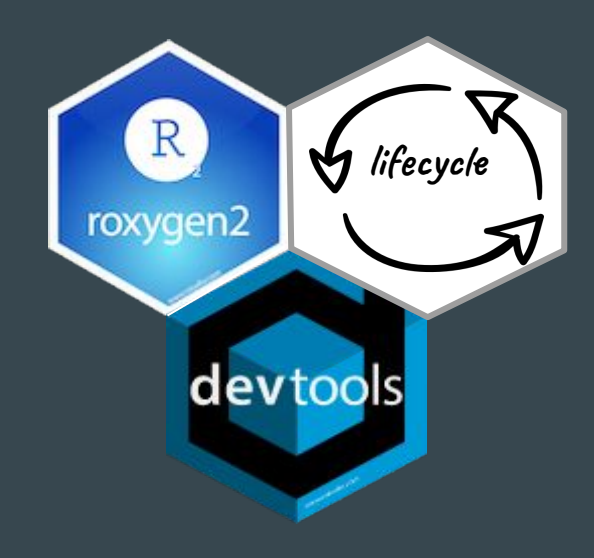

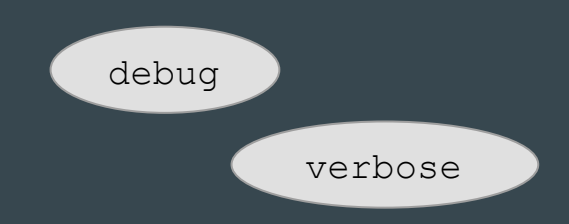

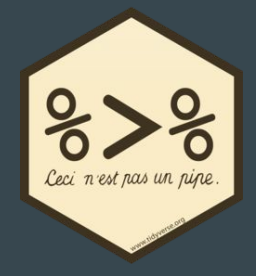

demos/

# Future work

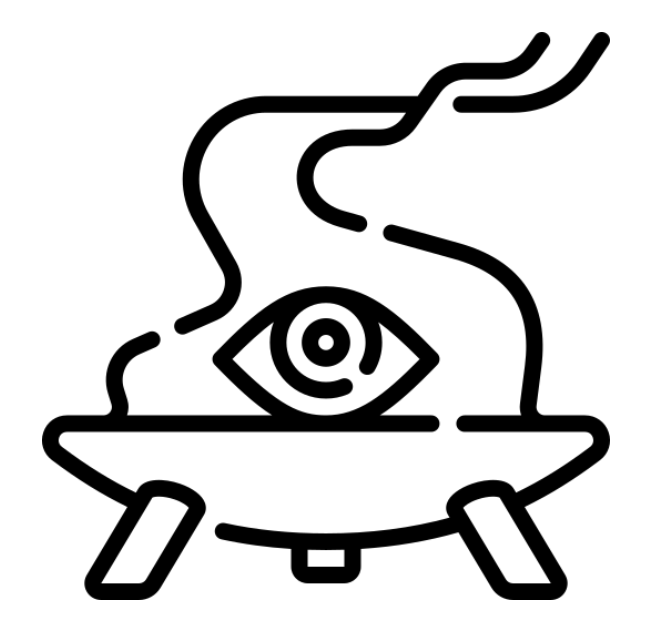

#### Future work

- **●** Improvement of the simulators
- Validation of the simulators
- path2rap()
- CRAN
- *●* rap visualization
- Other rules
- Virus machines (???)

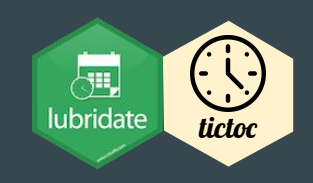

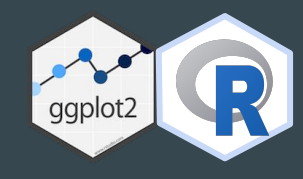

# Simulating stochastic algorithms

 $\bullet\bullet\bullet$ 

19th Brainstorming Week on Membrane Computing José Antonio Rodríguez Gallego

# Where are we?

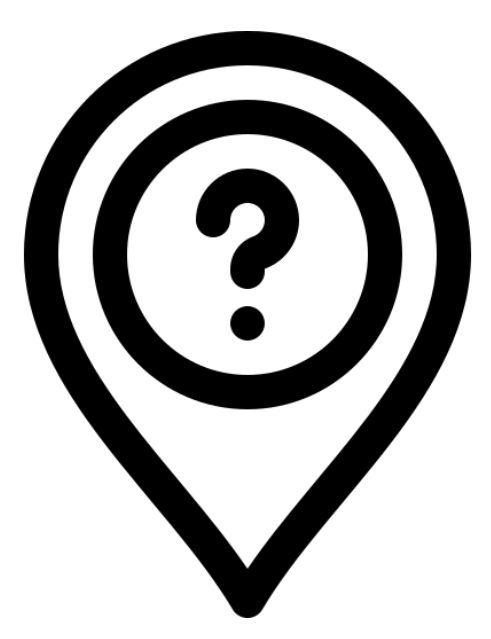

#### Where are we? What do we want to simulate?

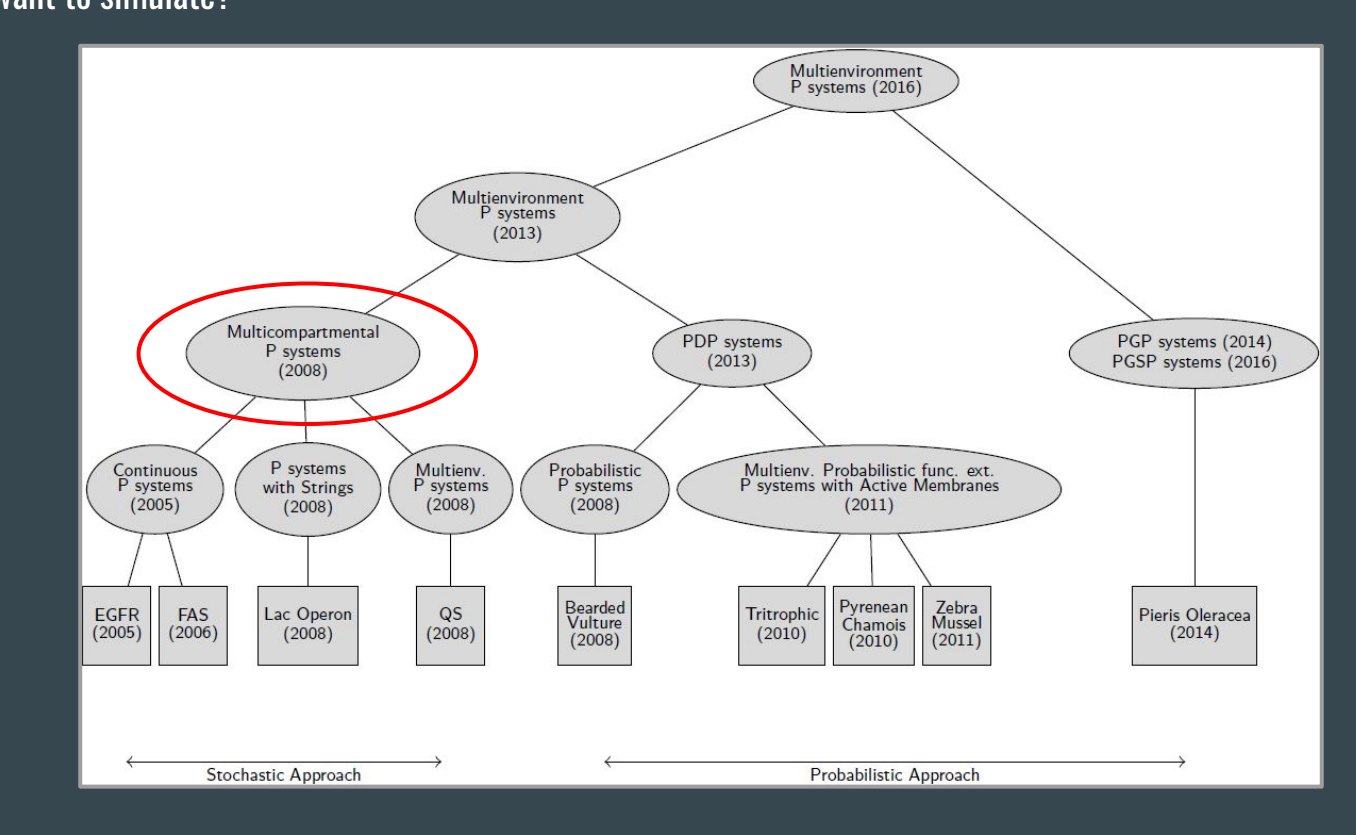

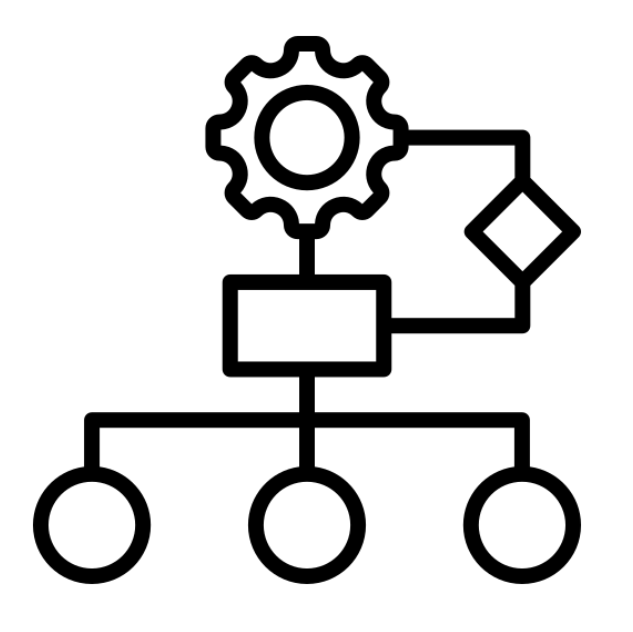

**Propensities** 

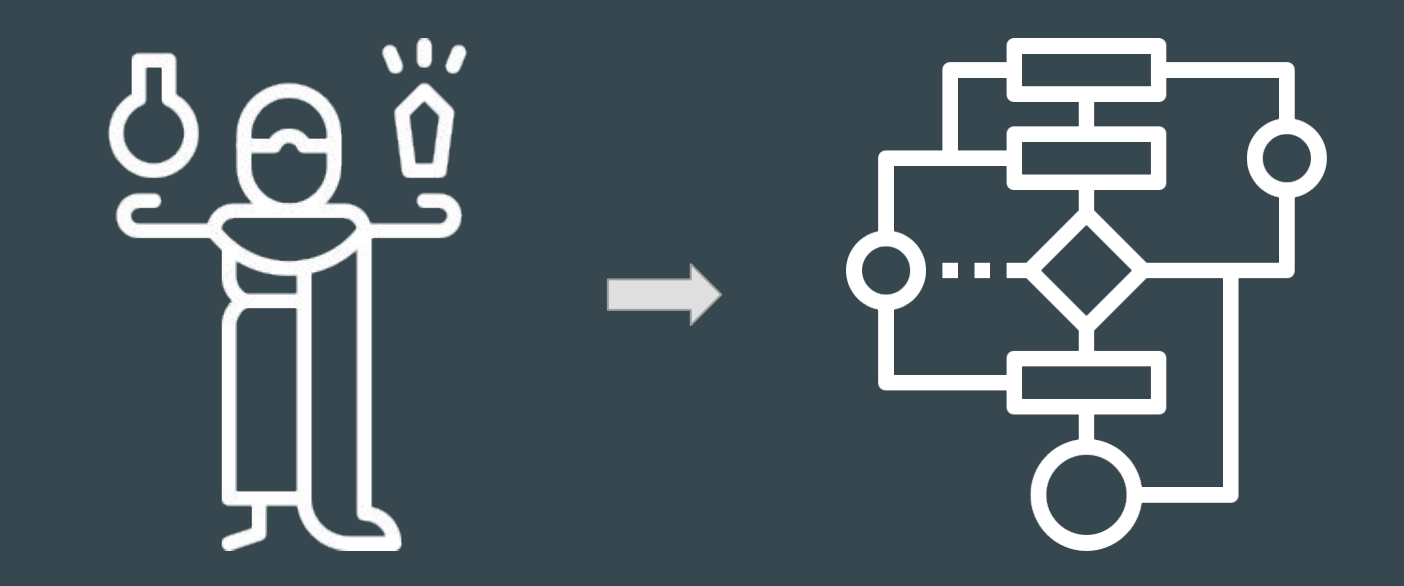

Propensities

Propensities

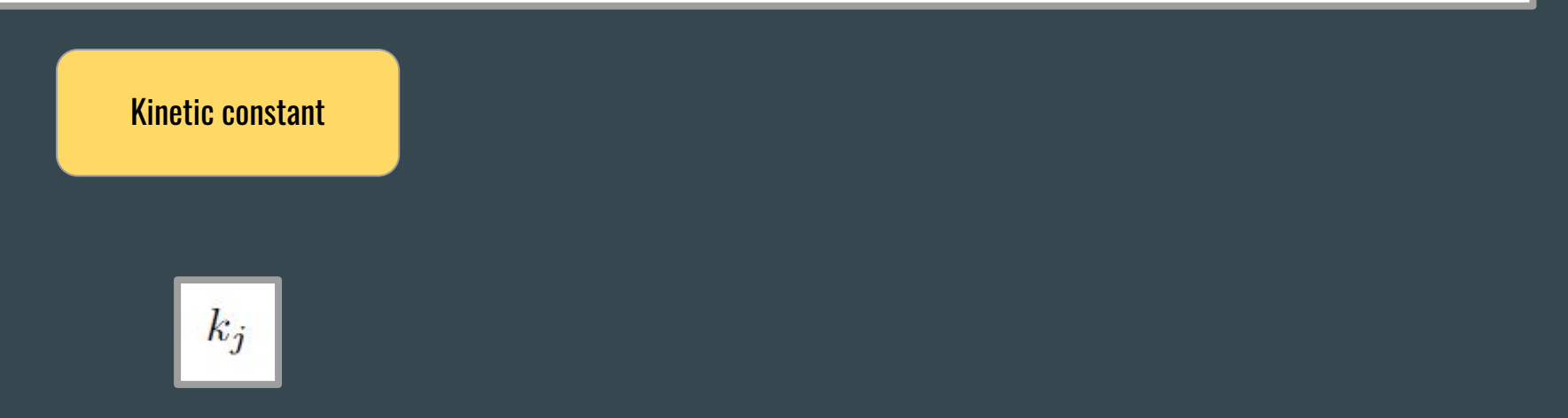

**Propensities** 

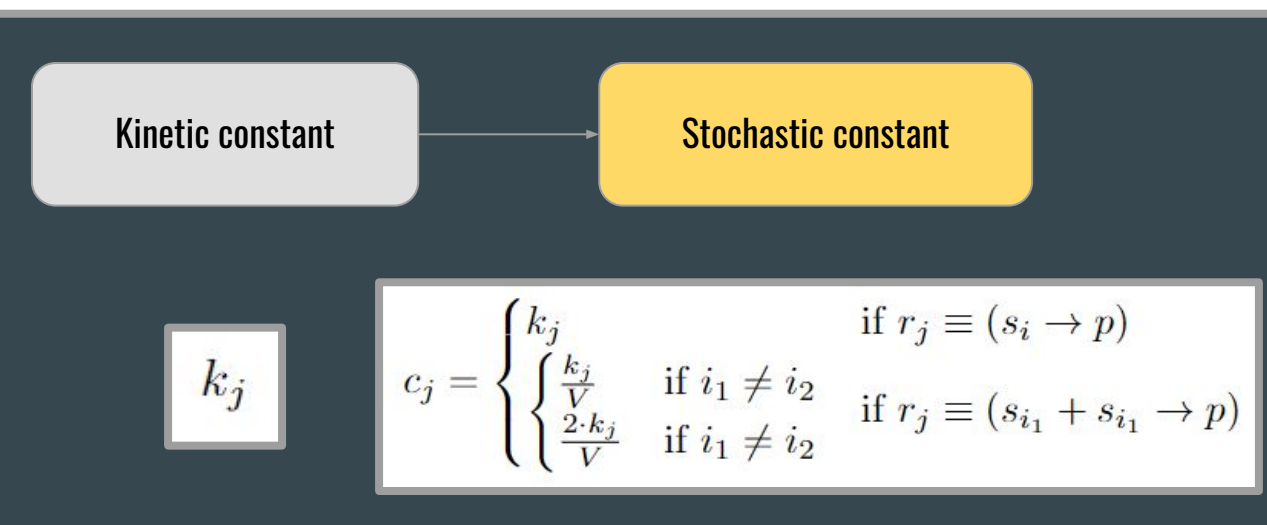

**Propensities** 

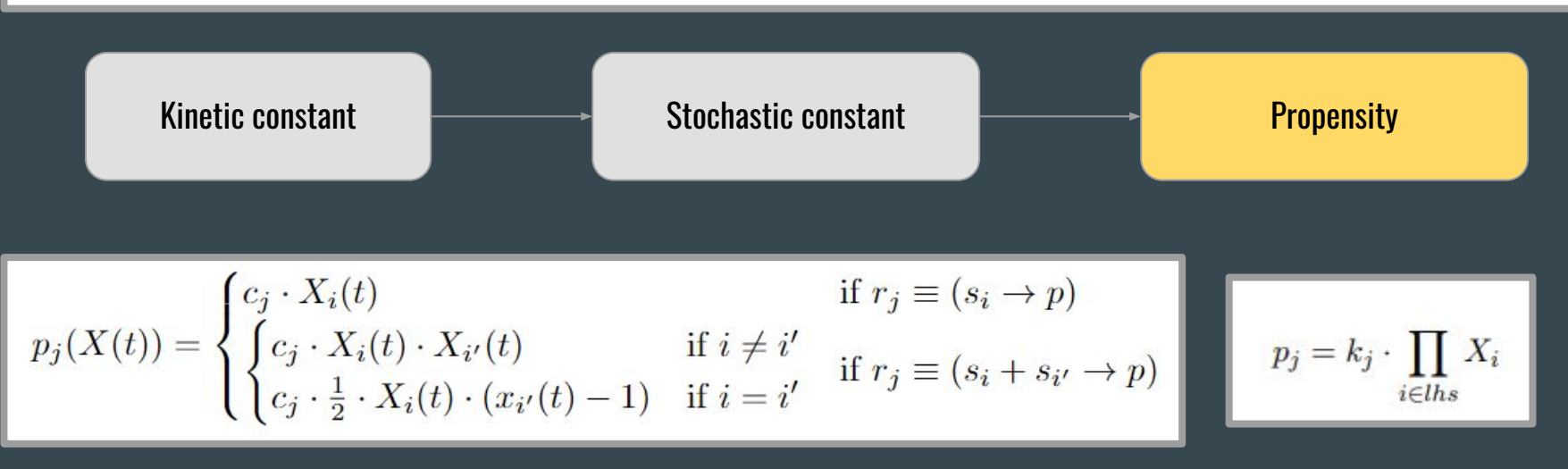

**Propensities** 

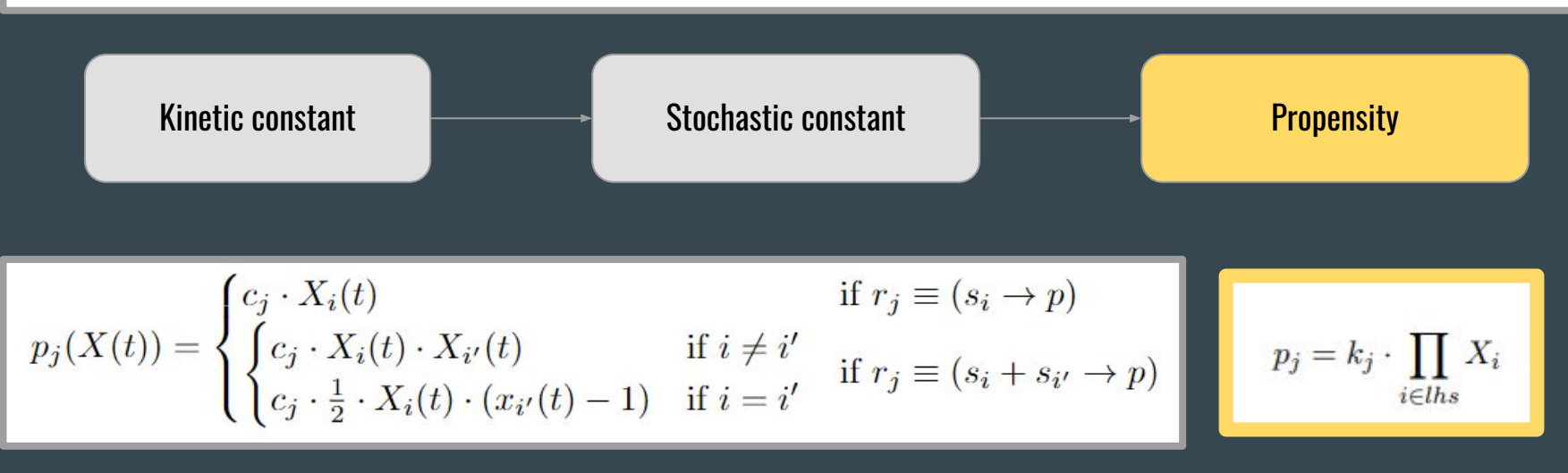

Study cases

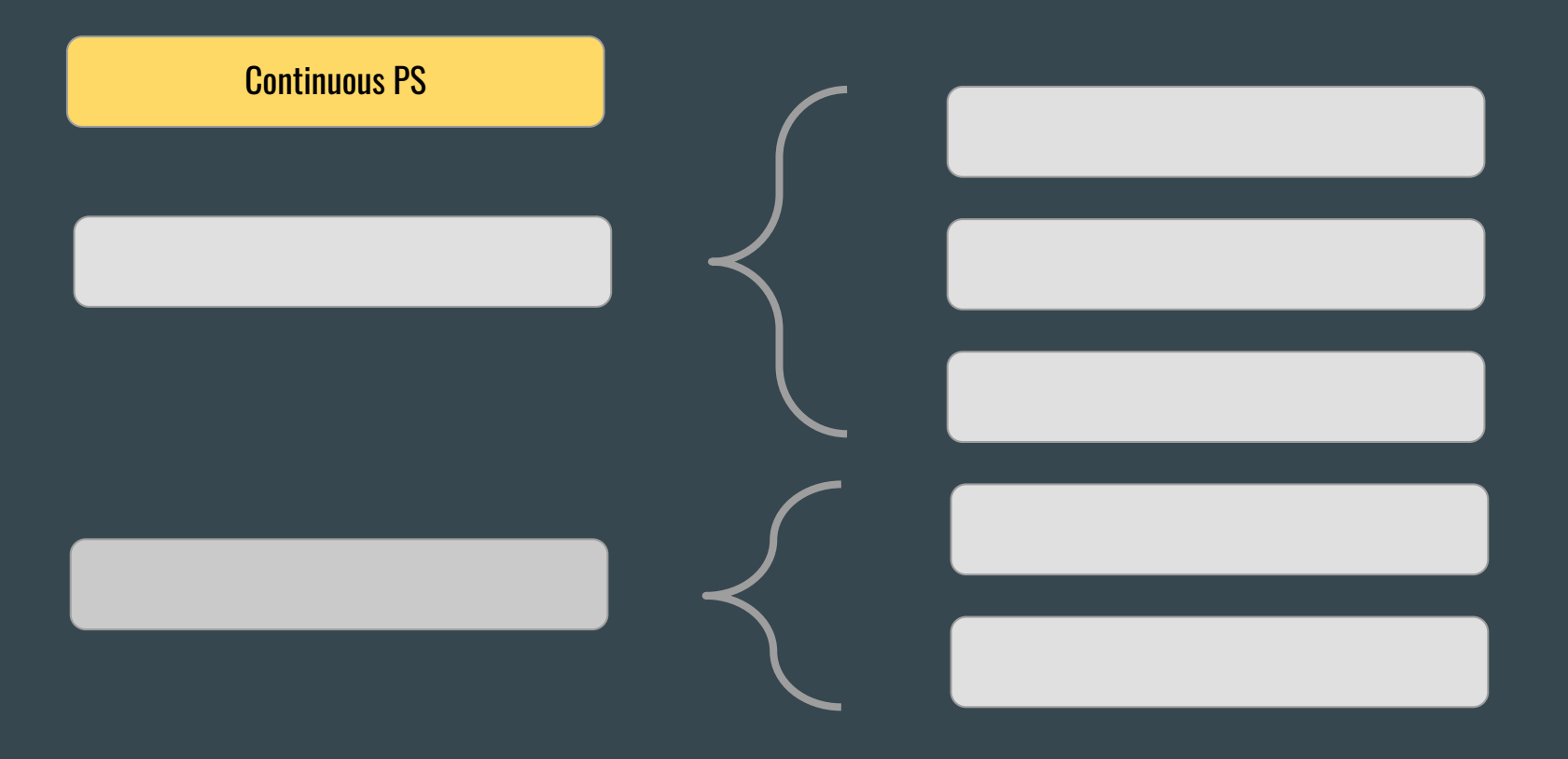

Study cases

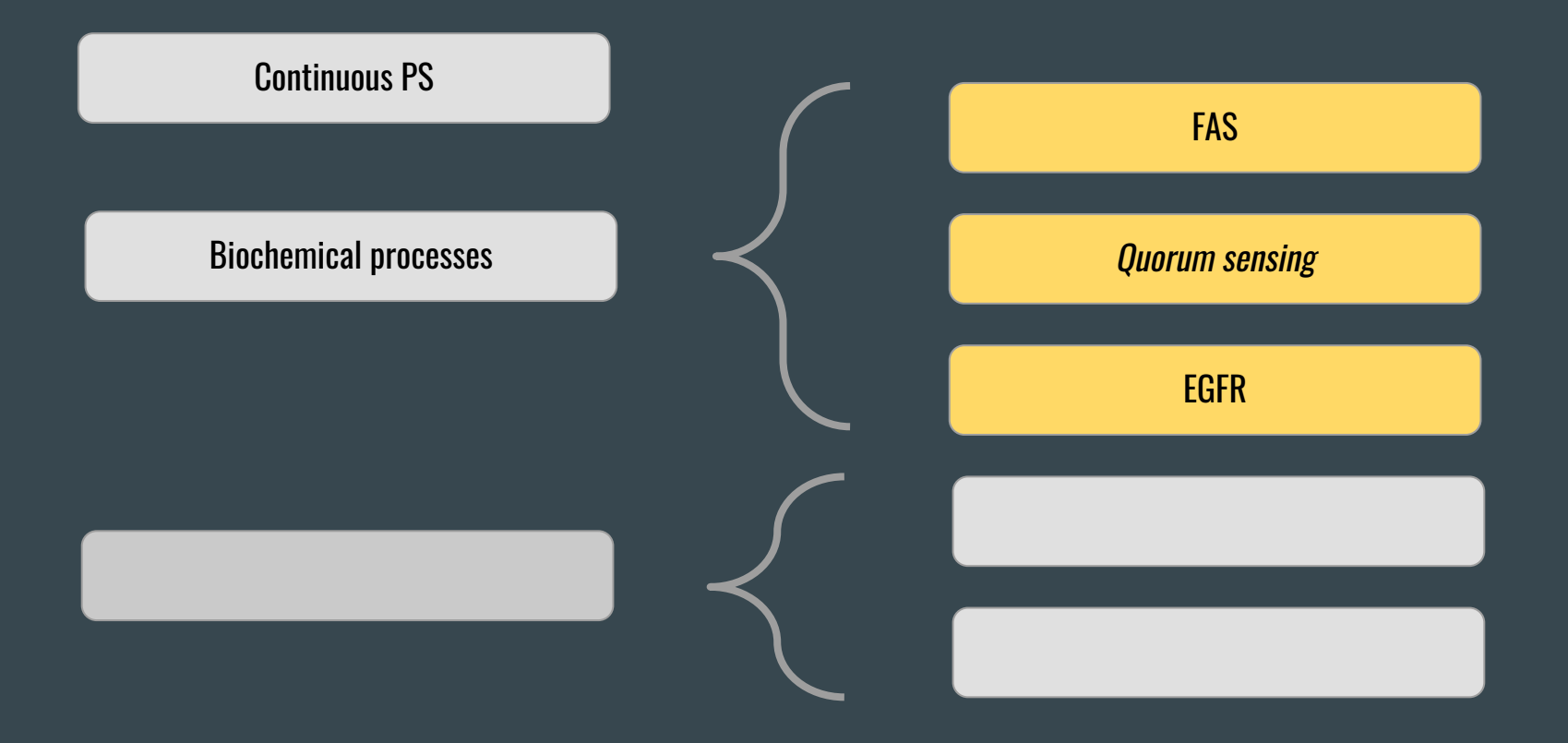

Study cases

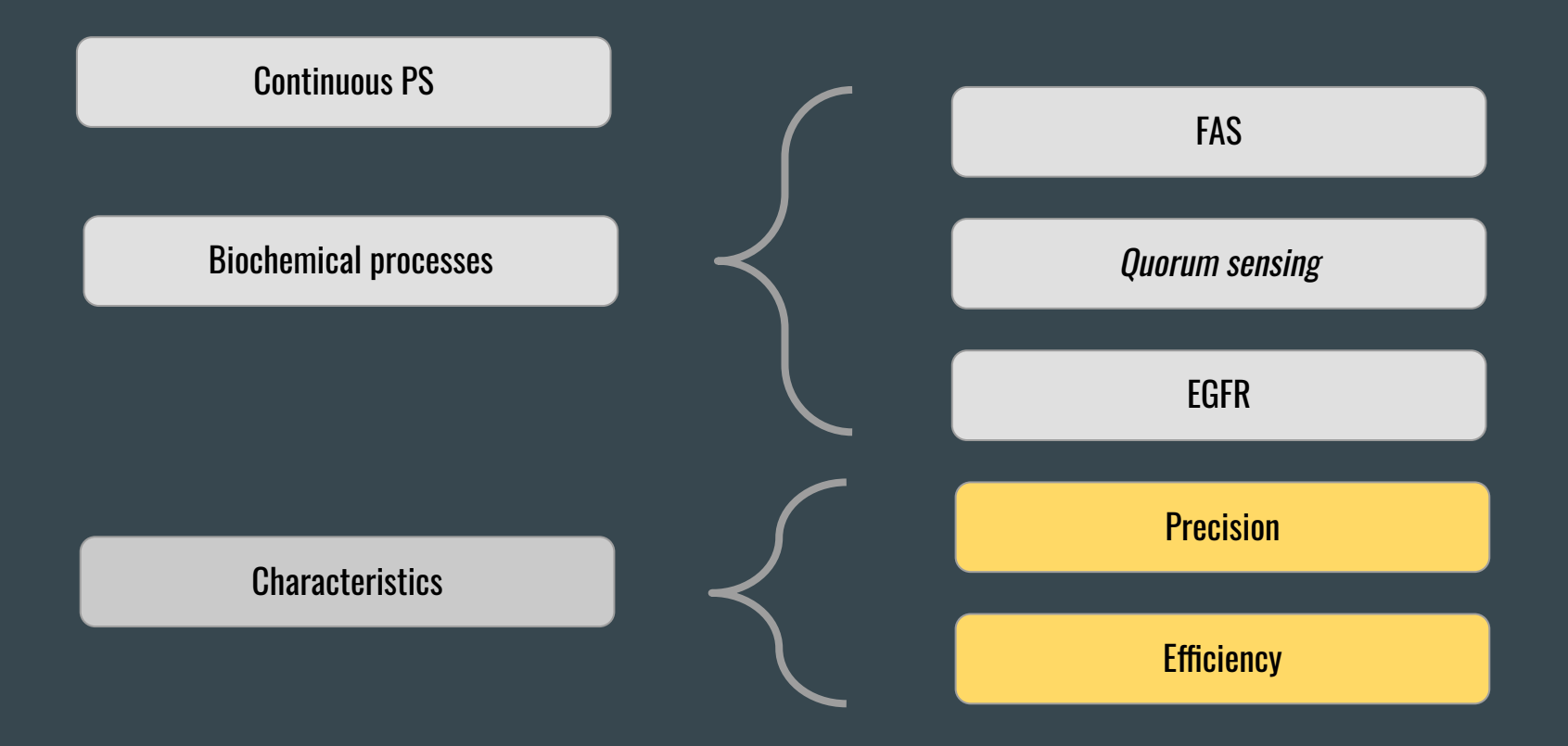

The kernel of Gillespie's algorithm

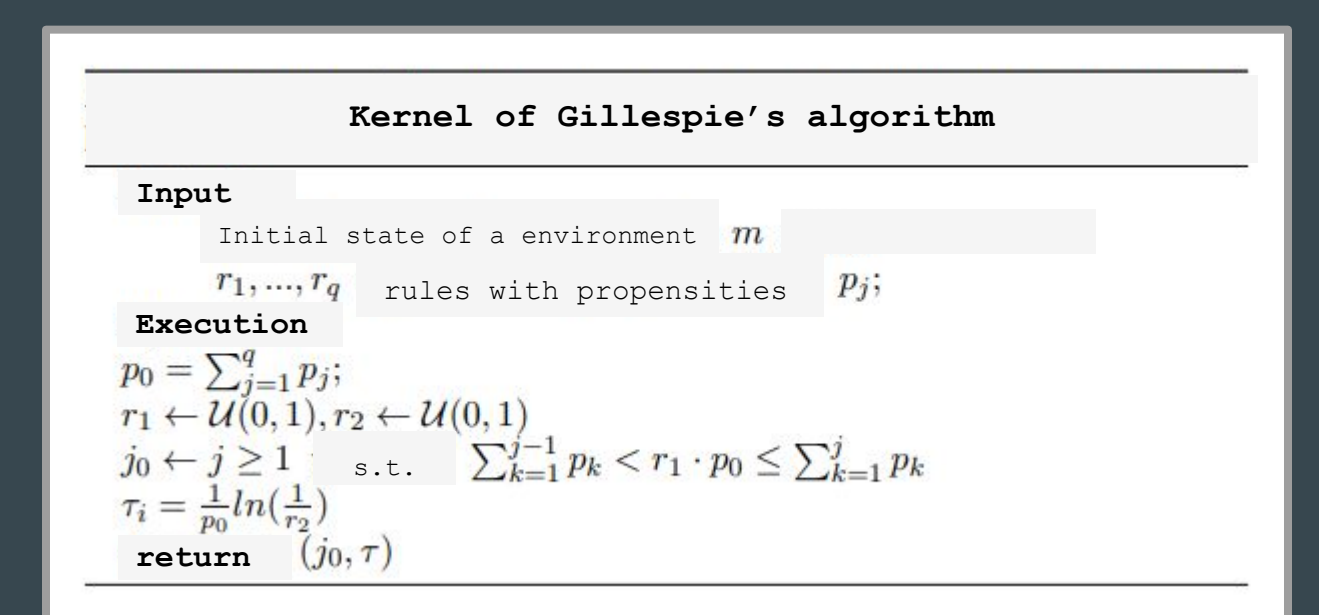

Gillespie's algorithm

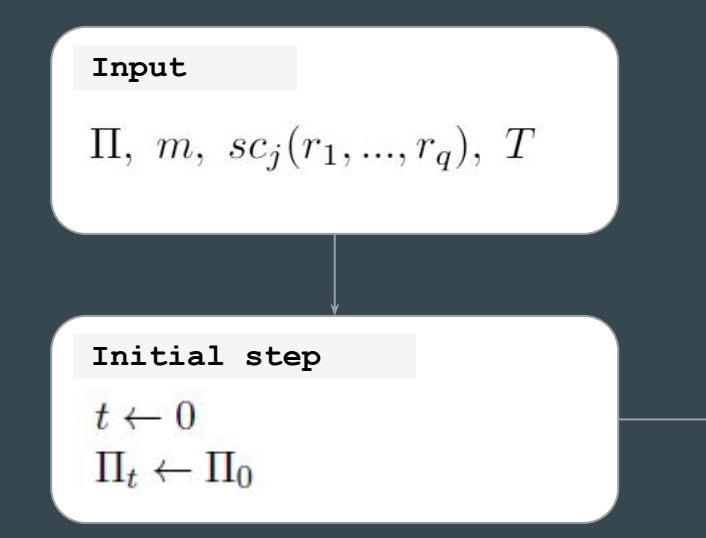

# **Iteración**: **Loop**  $(j_0, \tau) \leftarrow K_g(\Pi_t, p_j(sc_j, X_{r_j}))$  $\Pi_{t+\tau} \leftarrow \mathcal{A}(\Pi_t, r_{j_0})$  $t \leftarrow t + \tau$ **Finalización**: **End**

$$
t > T \vee \pi(r) = 0
$$

Gillespie's algorithm

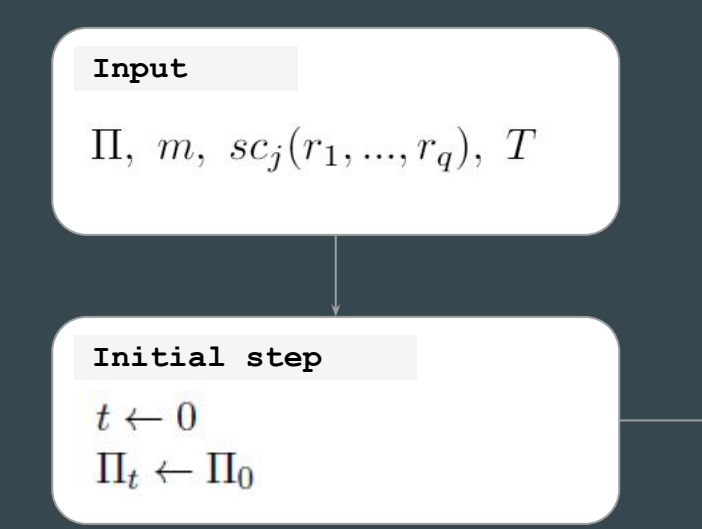

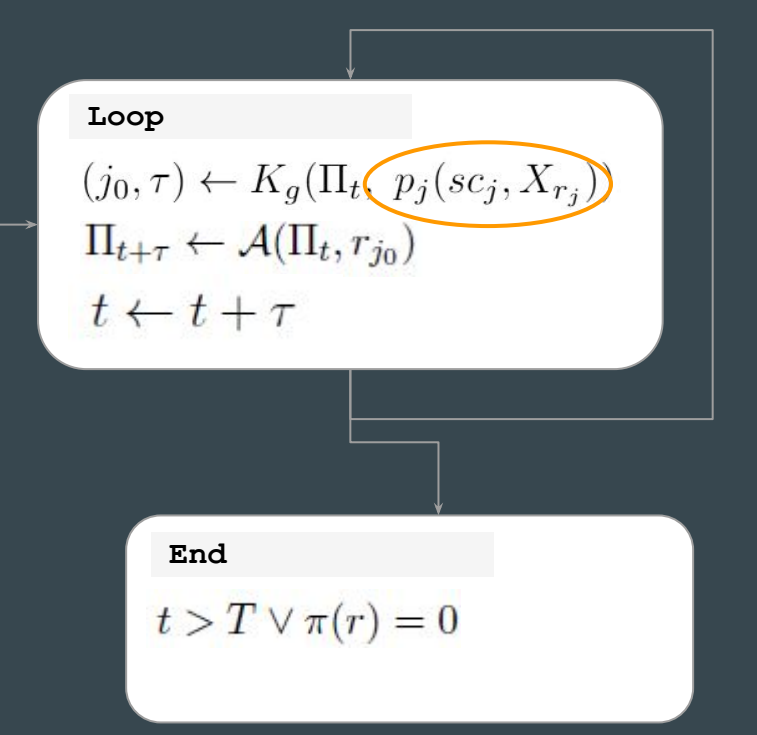

Multicompartmental Gillespie's algorithm

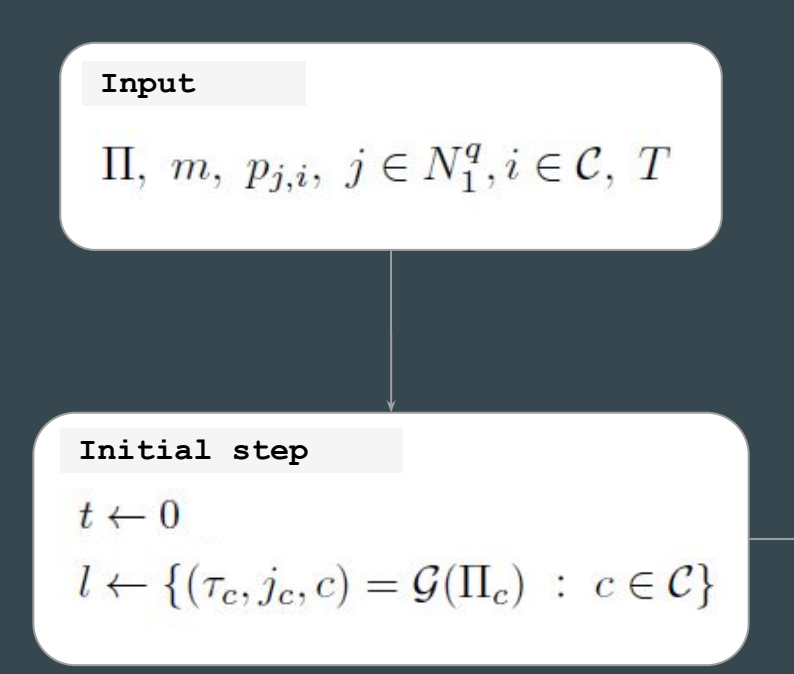

**Iteración**: **Iteration Loop** $(\tau_m, j, m) : \tau_m \leq \tau_c, \forall (\tau_c, j_c, c) \in l$  $\Pi_{t+\tau} \leftarrow \mathcal{A}(\Pi_t, r_j)$  $t \leftarrow t + \tau_m$ Actualiza  $l, p_{i,i}$ **Finalización**: **End**  $t > T \vee \pi(r) = 0$ 

Multicompartmental Gillespie's algorithm

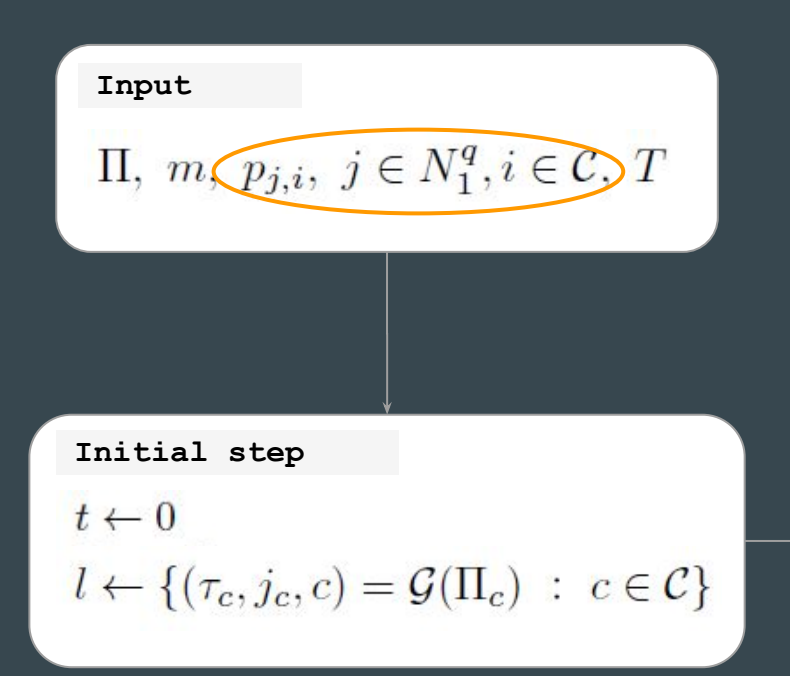

**Iteración**: **Iteration Loop** $(\tau_m, j, m) : \tau_m \leq \tau_c, \forall (\tau_c, j_c, c) \in l$  $\Pi_{t+\tau} \leftarrow \mathcal{A}(\Pi_t, r_j)$  $t \leftarrow t + \tau_m$ Actualiza  $l, p_{i,i}$ **Finalización**: **End**  $t > T \vee \pi(r) = 0$ 

Multicompartmental Gillespie's algorithm

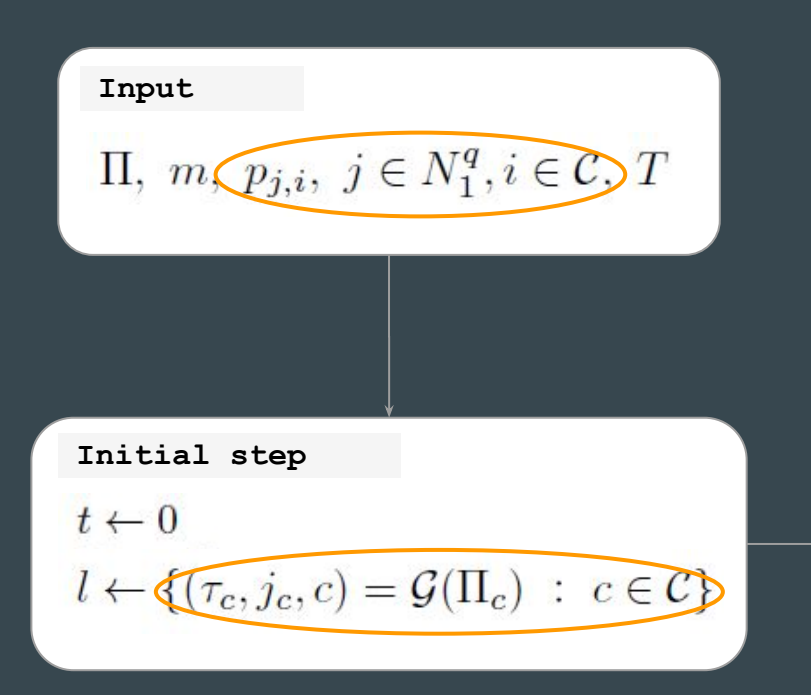

**Iteración**: **Iteration Loop** $(\tau_m, j, m) : \tau_m \leq \tau_c, \forall (\tau_c, j_c, c) \in l$  $\Pi_{t+\tau} \leftarrow \mathcal{A}(\Pi_t, r_j)$  $t \leftarrow t + \tau_m$ Actualiza  $l, p_{i,i}$ **Finalización**: **End**  $t > T \vee \pi(r) = 0$ 

Deterministic waiting time algorithm

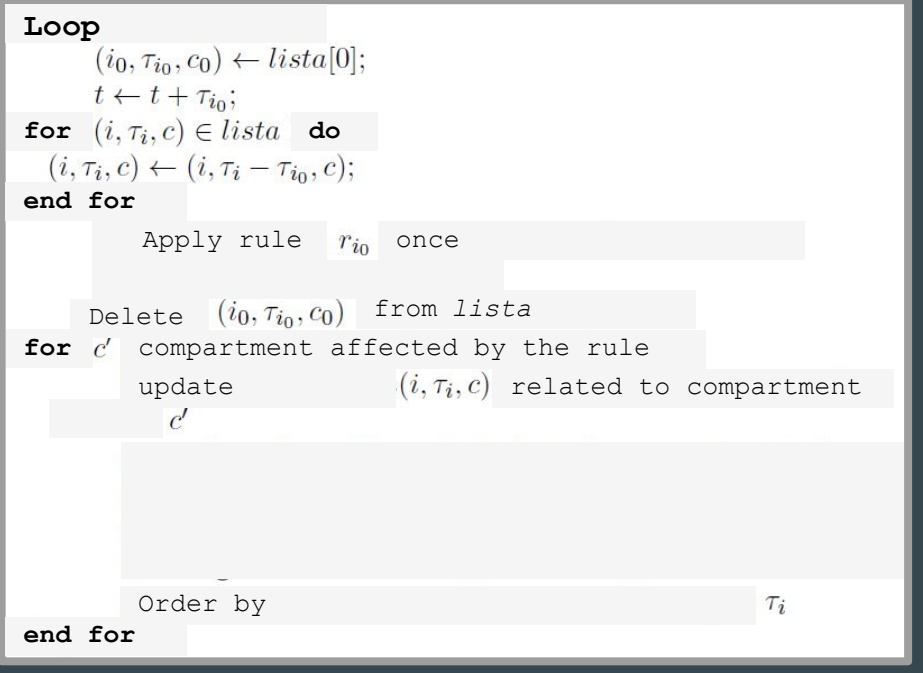

Deterministic waiting time algorithm

```
Loop<br>(i_0, \tau_{i_0}, c_0) \leftarrow lista[0];t \leftarrow t + \tau_{i_0};for (i, \tau_i, c) \in lista do
  (i, \tau_i, c) \leftarrow (i, \tau_i - \tau_{i_0}, c);end for
          Apply rule r_{i_0} once
                                                                                                         \tau_{r_j} = p_j = k_j \cdot \prod_{i \in lhs} X_iDelete (i_0, \tau_{i_0}, c_0) from lista
for c' compartment affected by the rule
          update (i, \tau_i, c) related to compartment
             \mathcal{C}'Order by 
                                                                      \tau_iend for
```
**Comparison** 

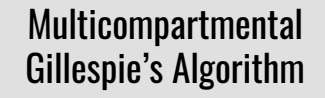

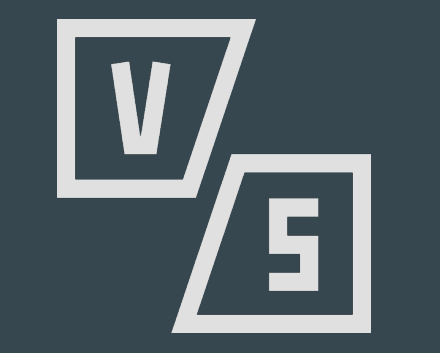

Deterministic Waiting Time Algorithm

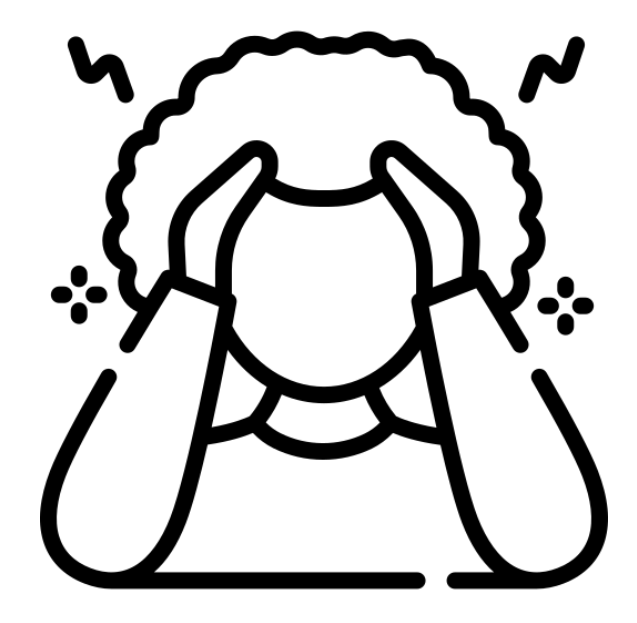

#### The problem Algorithms

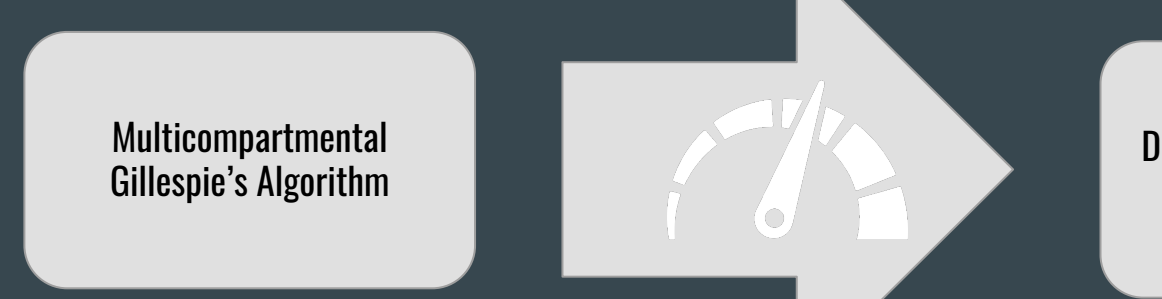

#### Deterministic Waiting Time Algorithm

Algorithms

**Loop**<br> $(i_0, \tau_{i_0}, c_0) \leftarrow lista[0];$  $t \leftarrow t + \tau_{i_0};$ **for**  $(i, \tau_i, c) \in lista$  do  $(i, \tau_i, c) \leftarrow (i, \tau_i - \tau_{i_0}, c);$ **end for** Apply rule  $r_{i_0}$  once Delete  $(i_0, \tau_{i_0}, c_0)$  from *lista* for  $c'$  compartment affected by the rule update  $(i, \tau_i, c)$  related to compartment  $\mathcal{C}'$ Order by  $\tau_i$ **end for**

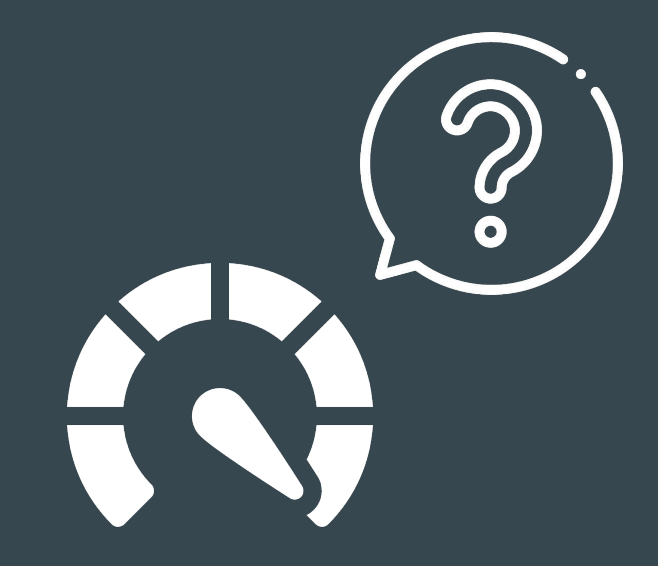

Some math - FAS

$$
r_{96} \equiv Bax[Bcl2]_m \rightarrow [Bcl2:Bax]_m :: 2 \cdot 10^{-3}
$$

$$
[Bcl2]_m = 45172; \quad [Bax]_c = 50189
$$

$$
\tau_{r_{96}} = \frac{1}{c_{r_{96}} \cdot P} = \frac{1}{2e-3} \cdot \frac{1}{[Bcl2]_m \cdot [Bax]_c} \sim 2 \cdot 10^{-7}
$$

Some math - FAS

$$
r_{96} \equiv Bax[Bel2]_m \rightarrow [Bel2:Bar]_m :: 2 \cdot 10^{-3}
$$

$$
[Bcl2]_m = 45172; \quad [Bax]_c = 50189
$$

$$
\tau_{r_{96}} = \frac{1}{c_{r_{96}} \cdot P} = \frac{1}{2e-3} \cdot \frac{1}{[Bcl2]_m \cdot [Bax]_c} \cdot \sqrt{2 \cdot 10^{-7}}
$$

Some math - FAS

$$
\tau_{r_{96}} = \frac{1}{c_{r_{96}} \cdot P} = \frac{1}{2e-3} \cdot \frac{1}{[Bcl2]_m \cdot [Bax]_c} \sim 2 \cdot 10^{-7}
$$

With 100 rules / second

\* Only rule 96 is considered

Some math - FAS

$$
\tau_{r_{96}} = \frac{1}{c_{r_{96}} \cdot P} = \frac{1}{2e-3} \cdot \frac{1}{[Bcl2]_m \cdot [Bax]_c} \sim 2 \cdot 10^{-7}
$$

With 100 rules / second

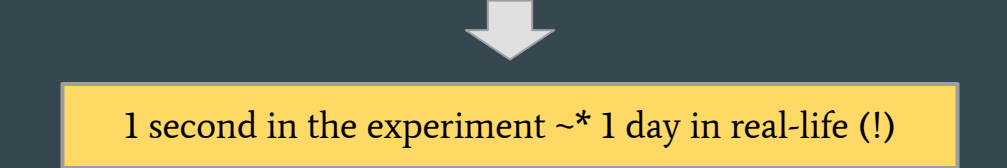

\* Only rule 96 is considered

Some math - FAS

$$
\tau_{r_{96}} = \frac{1}{c_{r_{96}} \cdot P} = \frac{1}{2e-3} \cdot \frac{1}{[Bcl2]_m \cdot [Bax]_c} \sim 2 \cdot 10^{-7}
$$

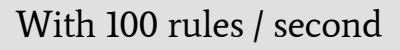

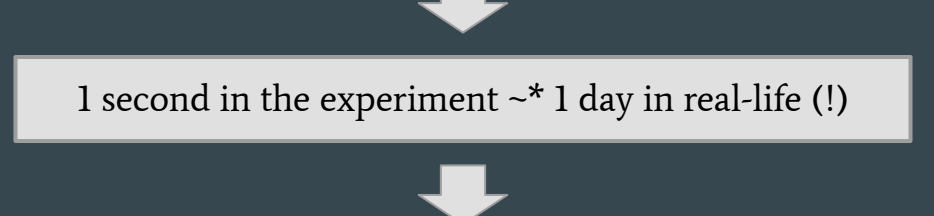

8 h ~\* 80 years (?!)

\* Only rule 96 is considered

# Ideas

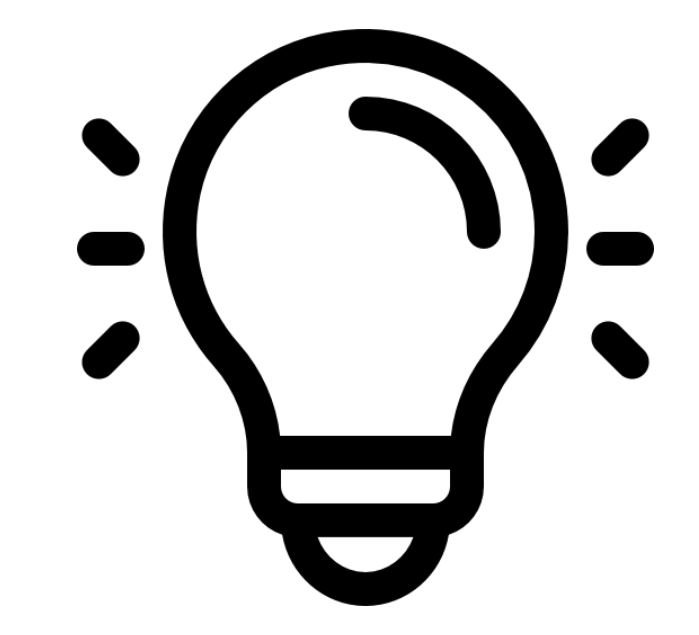

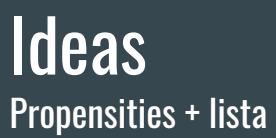

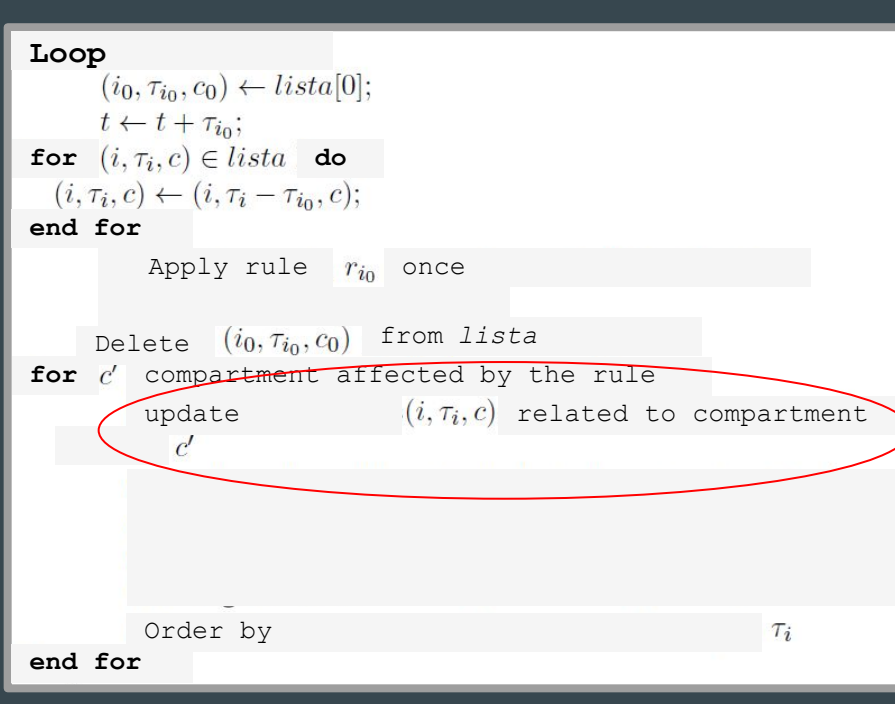

Update only a number of steps (propensities or the 3-tuples)

# Right now…

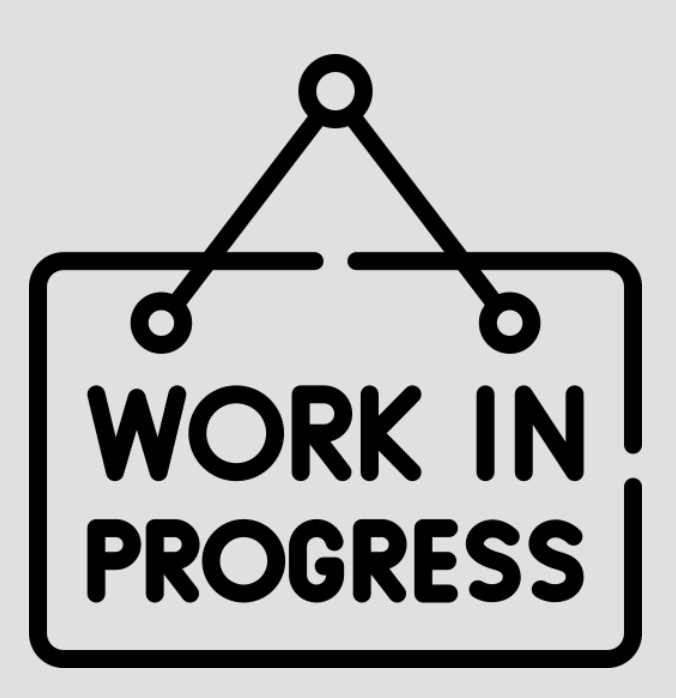

#### **Thanks**

1. The used icons are from Uniconlabs, Freepik, Kiranshastry, mikan933, Iconjam and piksart.

# Presenting RAPS: R Aid for P Systems + Simulating stochastic algorithms

#### **...**

19th Brainstorming Week on Membrane Computing José Antonio Rodríguez Gallego